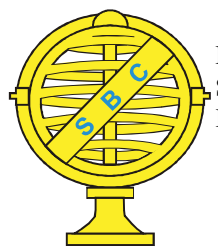

Revista Brasileira de Cartografia (2017), Nº 69/2: 315-326 Sociedade Brasileira de Cartografia, Geodésia, Fotogrametria e Sensoriamento Remoto ISSN: 1808-0936

# MAPEAMENTO DOS DOMÍNIOS GEOMORFOLÓGICOS DA BACIA HIDROGRÁFICA DO RIO CACERIBU – RJ

Mapping of Geomorphological Domains of Caceribu River Basin – RJ

## Rafael Cardão Augusto<sup>1</sup> & Vinicius da Silva Seabra<sup>2</sup>

1Universidade Federal do Rio de Janeiro – UFRJ Instituto de Geociências / Departamento de Geografia Av. Athos da Silveira Ramos, 274. CEP 21044-020. Cidade Universitária, Rio de Janeiro, RJ, Brasil rafaelcardao@hotmail.com

<sup>2</sup>Universidade do Estado do Rio de Janeiro – UERJ Faculdade de Formação de Professores / Departamento de Geografia R. Dr. Francisco Portela, 1470. CEP 24435-005. Patronato, São Gonçalo, RJ, Brasil vinigeobr@yahoo.com.br

> Recebido em 21 de Julho, 2016/ Aceito em 9 de Dezembro, 2016 Received on July 21, 2016/ Accepted on December 9, 2016

## RESUMO

O presente trabalho teve como objetivo a aplicação de uma adaptação da metodologia do IPT (1981) para o mapeamento das unidades geomorfológicas da Bacia Hidrográfica do rio Caceribu, no estado do Rio de Janeiro, através de uma metodologia que envolve a obtenção de variáveis morfométricas do terreno, como declividade e amplitude do relevo. As variáveis foram obtidas a partir do processamento do Modelo Digital de Elevação (MDE) SOCET SET/ATE, fornecido pelo IBGE. Os resultados da pesquisa identificaram a predominância de unidades de relevo montanhoso e de planícies na bacia, com relevante presença de morros, morrotes e colinas, retratando a diversidade do relevo na bacia. O mapa foi editado utilizando um raster contendo o sombreamento do MDE original, e os resultados foram verificados em trabalhos de campo, em projeção de perfis topográficos, e através do cálculo das altitudes médias e máximas de cada classe de relevo, que se apresentaram compatíveis com a realidade da área de estudo.

Palavras-chave: Mapeamento Geomorfológico, MDE SOCET SET/ATE, Variáveis Morfométricas do Relevo.

## ABSTRACT

This study aimed to apply an adaptation of IPT methodology (1981) for mapping the geomorphologic units of Caceribu river basin, in the Rio de Janeiro state, getting the morphometric variables of terrain, such as slope and amplitude of terrain. The variables were obtained from Digital Elevation Model (DEM) SOCET SET/ATE, provided by IBGE. The research results identified the predominance of mountains and plains in the basin, with a significant presence of other relief units, presenting the diversity of the relief in the basin. The map was edited using a raster having the shading of the original DEM, and the results were verified in fieldwork, in topographic profiles, and by calculation the medium and maximum of relief class, which were compatible with study area reality.

Keywords: Geomorphological Mapping, Morphometric Variables of Relief, MDE SOCET SET/ATE.

#### 1. INTRODUÇÃO

A Geomorfologia é a ciência que estuda as formas de relevo, sendo estas formas a expressão de uma superfície, compondo as diferentes configurações da paisagem morfológica (CHRISTOFOLETTI, 1980). Caracterizada como uma unidade geomorfológica, a bacia hidrográfica é composta por uma rede de canais fluviais, sendo definida como a área drenada por um determinado rio ou por seu sistema fluvial. Segundo Christofoletti (1980), os rios constituem os agentes mais importantes no transporte dos materiais intemperizados das áreas elevadas para as mais baixas, e dos continentes para o mar. Sua importância é vital entre todos os processos ambientais.

Na Geomorfologia, mais importante que o estudo da forma, é a relação entre esta e os processos atuantes em sua formação e modifi cação, sendo as formas e os processos os constituintes do sistema geomorfológico. A inserção da Geomorfologia nos estudos ambientais e as análises relacionadas à gênese e formas de relevo permitem a interpretação e compreensão dos processos, fenômenos e interações existentes entre os diferentes elementos que compõem o ambiente. A forma do relevo condiciona o estabelecimento de espécies vegetais, e a cobertura vegetal e o clima são fatores que controlam a gênese das vertentes e, por sua vez, o tipo de carga detrítica a ser fornecida aos rios.

As bacias de drenagem caracterizamse como uma unidade organizada complexa, formada por subsistemas, cujas interações resultam na organização do sistema como um todo integrado (MATTOS & PEREZ FILHO, 2004). Além disso, constituem-se como sistemas abertos, já que recebem inputs externos, como a entrada de chuvas, e perdas para o ambiente externo, ou outputs, como os sedimentos. Desta maneira, podemos afirmar que quaisquer impactos gerados em um ponto da bacia, resultarão em consequências que surtirão efeitos em toda bacia (COELHO NETTO, 1998).

Deste modo, considerar as características morfométricas do relevo torna-se de grande importância para a tomada de decisões, e os produtos gerados com estas análises, como a declividade e a amplitude do relevo, por exemplo, auxiliam na busca por soluções de problemas ambientais, tornando possível à sociedade organizar de forma adequada o espaço onde vive.

Por trabalhar com um grande conjunto de variáveis, os estudos ambientais necessitam de metodologias e ferramentas que possibilitem a realização de análises espaciais. Desta forma, o tratamento digital de dados e informações por meio das técnicas de Geoprocessamento torna-se um grande potencial para auxiliar nesta função. O Geoprocessamento, envolvendo os Sistemas de Informação Geográfica (SIG) e o processamento de imagens de Sensoriamento Remoto, entre outros, é capaz de realizar o tratamento de dados até a geração de informações georreferenciadas que auxiliam na busca de objetivos em diversos estudos (FLORENZANO, 2011).

Determinados dados espaciais e ferramentas de Geoprocessamento são cada vez mais utilizados para a elaboração de diferentes tipos de mapas, com facilidade de acesso e a um custo relativamente baixo, e com uma sistemática bastante satisfatória para estudos de diversas naturezas, podendo ser de grande relevância ambiental. Entre esses dados podemos destacar os Modelos Digitais de Elevação (MDE), que possuem variadas possibilidades de geração de análises e informações sobre o relevo.

O presente estudo tem como objetivo o mapeamento dos domínios geomorfológicos da Bacia Hidrográfica do rio Caceribu (BHRC), no estado do Rio de Janeiro, em escala de 1:100.000, empregando nesta área uma adaptação da metodologia adotada pelo IPT (1981) para o mapeamento geomorfológico do estado de São Paulo. O produto final foi obtido após uma sucessão de etapas que extraiu as variáveis morfométricas do relevo, a partir da manipulação do MDE Socet SET/ATE, disponibilizado gratuitamente pelo IBGE (2015) como parte do projeto RJ-25, de escala 1:25.000 e resolução de 20x20m por pixel. A melhor resolução espacial deste MDE se comparado a outros produtos como o SRTM e o ASTER, e sua diminuta utilização em pesquisas anteriores motivaram sua utilização neste trabalho, que teve como um dos objetivos a extração de variáveis morfométricas como declividade, amplitude, redes de drenagens e limites entre bacias hidrográficas.

A escolha da área de estudo deve-se

a sua importância estratégica, já que está localizada na região metropolitana do Rio de Janeiro, a leste da Baía de Guanabara, esta que possui o próprio rio Caceribu como um de seus principais contribuintes em volume d'água (MMA/IBAMA, 2004). Além disso, a referida bacia hidrográfica possui uma relevante heterogeneidade das formas de relevo, variando entre encostas escarpadas do corredor da Serra do Mar até morros e planícies aluviais e costeiras.

A BHRC possui uma área de aproximadamente 800km², abrangendo os municípios de Itaboraí, Tanguá, Rio Bonito e partes de Guapimirim, São Gonçalo e Niterói. Nela vivem cerca de 350 mil habitantes (IBGE, 2010), e possui como principal destaque na ocupação recente a construção do Pólo Petroquímico do Rio de Janeiro (COMPERJ), ressaltando aqui a importância que os estudos geomorfológicos possuem para todo um contexto ambiental mais amplo. A localização da bacia pode ser observada na Figura 1.

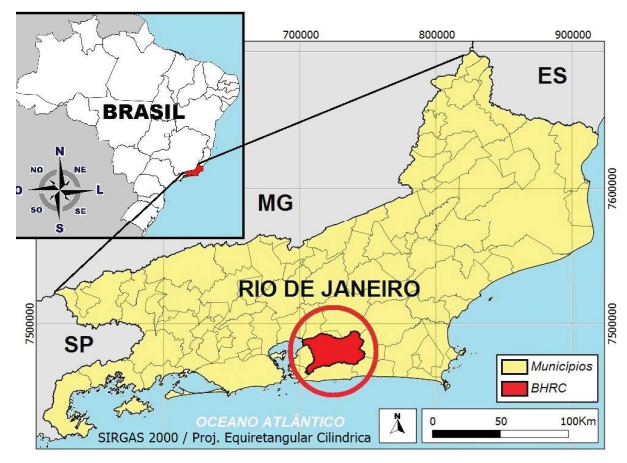

Fig. 1 – Localização da Bacia do rio Caceribu.

### 2. O MODELO DIGITAL DE ELEVAÇÃO SOCET SET/ATE

 Os Modelos Digitais de Elevação (MDEs) representam fontes de conhecimento sobre o relevo da superfície terrestre, permitindo a obtenção de informações como elevação, amplitude, declividade, e mapeamento da rede de drenagem, subsidiando assim os estudos ambientais. Inicialmente, os modelos eram gerados a partir da digitalização de dados topográficos coletados em campo, sendo este método substituído pelo da estereoscopia orbital, ou pela interferometria por radar, sendo

uma alternativa mais eficiente para a geração de bases topográficas padronizadas, cobrindo áreas relativamente extensas em menor tempo (LANDAU & GUIMARÃES, 2011, p.4003).

Os cálculos das variáveis morfométricas foram realizados através da manipulação do MDE Socet SET/ATE, disponibilizados gratuitamente pelo IBGE (2015) como parte do programa RJ-25. O MDE representa o modelo numérico das características altimétricas da superfície no estado do Rio de Janeiro, articuladas por folhas segundo o recorte do mapeamento sistemático brasileiro.

O produto foi gerado pelo módulo Automatic Terrain Extraction (ATE), do software Socet SET, a partir de fotografias aéreas obtidas por aerolevantamento realizado pelo instituto (IBGE, 2015). O MDE foi gerado através do algoritmo Direct Linear Transformation (DLT), que realiza a extração altimétrica a partir da correlação automática das imagens de aerolevantamento, utilizando processos automáticos executados no aplicativo Socet SET/ATE (IBGE, 2015). O arquivo raster possui formato geotiff, projeção UTM zona 23S, sistema de referência SIRGAS2000, escala 1:25.000, e espaçamento de grade de 20 metros, sendo caracterizado por uma resolução espacial superior à de modelos como o ASTER e o TOPODATA, que possuem 30 metros, e o SRTM, com 90 metros (LANDAU & GUIMARÃES, 2011).

### 3. DELIMITAÇÃO DE BACIAS HIDRO-GRÁFICAS UTILIZANDO SIG

 Historicamente, os limites das bacias hidrográficas foram delineados à mão através de contornos em mapas topográficos de papel. Porém a delimitação através das ferramentas de SIG evidencia-se menos trabalhosa, mais reprodutível e menos dependente do julgamento subjetivo do intérprete. Vários algoritmos estão disponíveis em pacotes de SIG para realizar tal tarefa. Lindsay et al. (2008) identificaram algumas aplicações para delimitação de bacias hidrográficas através da modelagem espacial, entre elas o watershed delineation.

O módulo watershed está disponível para aquisição e instalação no software ArcGIS. Possui grande aplicabilidade em trabalhos com as temáticas de inundações e enchentes, para fins de previsão, e estudos de qualidade da água,

conforme em Irwin et al. (2014), por ser tratar de uma ferramenta que desenvolve cálculos de direção e de acumulação de fluxos hídricos baseados nos dados do MDE. Com isso, possui o potencial também de delinear os limites das bacias hidrográficas e de delimitar a forma e a dimensão dos canais de drenagem

O watershed delineation é projetado para criar um arquivo contendo limites de bacias hidrográficas e atributos relacionados aos canais de drenagem dentro de uma determinada área geográfica. As análises das bacias hidrográficas são realizadas através de um MDE, onde a superfície da área abrangida por ele deve ser hidrologicamente interligada (CHINNAYAKANAHALLI et al. 2006). Uma rede de fluxo é criada, interpretando cada célula do MDE, que deve fluir para dentro da célula seguinte, de montante à jusante, até a saída do canal principal para além dos limites da bacia.

A direção do fluxo é calculada a partir dos valores de elevação de cada célula do MDE, em comparação com as células vizinhas, codificadas para gerar o direcionamento do fluxo de escoamento l. Este processo é calculado em toda a área, criando uma rede de drenagem. Esta rede é então utilizada para delinear os limites das bacias hidrográficas, definida a partir dos valores de elevação das células que contornam os conjuntos de redes de drenagem, ou as diversas sub-bacias presentes numa bacia hidrográfica maior (WATERSHED TUTORIAL, 2007).

O tamanho das bacias é definido a partir do limiar desejado. Neste parâmetro, o valor limite representa o número de células. Um valor como 1000, por exemplo, indica que uma célula é considerada como um fluxo de drenagem, quando 1000 ou mais células fluem para dentro desta. O número de células ou o valor limiar depende da resolução do MDE de entrada e da topografia (WATERSHED TUTORIAL, 2007). Desta forma, pode-se definir o limiar com objetivos de delimitar bacias de diferentes ordens. Por fim, os dados de drenagem e os limites das bacias hidrográficas podem então ser selecionados e convertidos para polígonos e linhas em formato vetorial.

### 4. MATERIAIS E MÉTODOS

A metodologia do IPT (1981) para o mapeamento geomorfológico do estado de São Paulo considerou o cálculo das seguintes variáveis morfométricas: extração da drenagem; sub-bacias de terceira ordem; níveis de base; amplitude do relevo; e declividade do relevo; sendo as classes de domínios geomorfológicos sendo derivadas de cruzamentos espaciais das geometrias geradas nas etapas anteriores. Para a realização da atual pesquisa, foram adquiridos gratuitamente 14 recortes do MDE Socet SET/ATE entre as coordenadas -22º98';-43º15' e -22º60'; -42º50', sendo realizado em seguida um mosaico com a abrangência da área de interesse. A partir de então, foi adotada a metodologia do IPT (1981) para o mapeamento geomorfológico. As ferramentas e módulos utilizados fazem parte do software ArcGis 10.1.

#### 4.1 Extração da drenagem e delimitação das bacias de terceira ordem

A primeira etapa metodológica após o tratamento do MDE foi a extração semiautomática da drenagem e delimitação das bacias de terceira ordem, utilizando a ferramenta watershed deliniation, com parâmetro 3000, limiar definido após testes. Esta etapa permitiu a delimitação e ajuste da bacia principal. Para a classificação da drenagem, foi adotada a hierarquia fluvial de Strahler (1952), para quem os canais de primeira ordem são os menores rios, sem tributários e dotados de nascentes, com a ordem aumentando a cada confluência com outros canais em direção ao canal principal. A drenagem gerada em formato vetorial foi editada para ser ajustada em alguns trechos utilizando como base a drenagem do IBGE (1:50.000), o sombreamento do MDE original, e dados de trabalhos de campo realizados em 2015. Foram apresentados 58 afl uentes diretos do rio principal, e 19 sub-bacias de terceira ordem, revelando também um padrão de drenagem dentrítica na bacia, segundo a classifi cação de Christofoletti (1980). No banco de dados as sub-bacias herdaram o nome de seus rios principais, sendo estes os maiores contribuintes do rio principal (Figura 2).

#### 4.2 Cálculo de amplitude do relevo da **BHRC**

A amplitude do relevo refere-se à diferença entre a altitude de um ponto e a altitude do nível

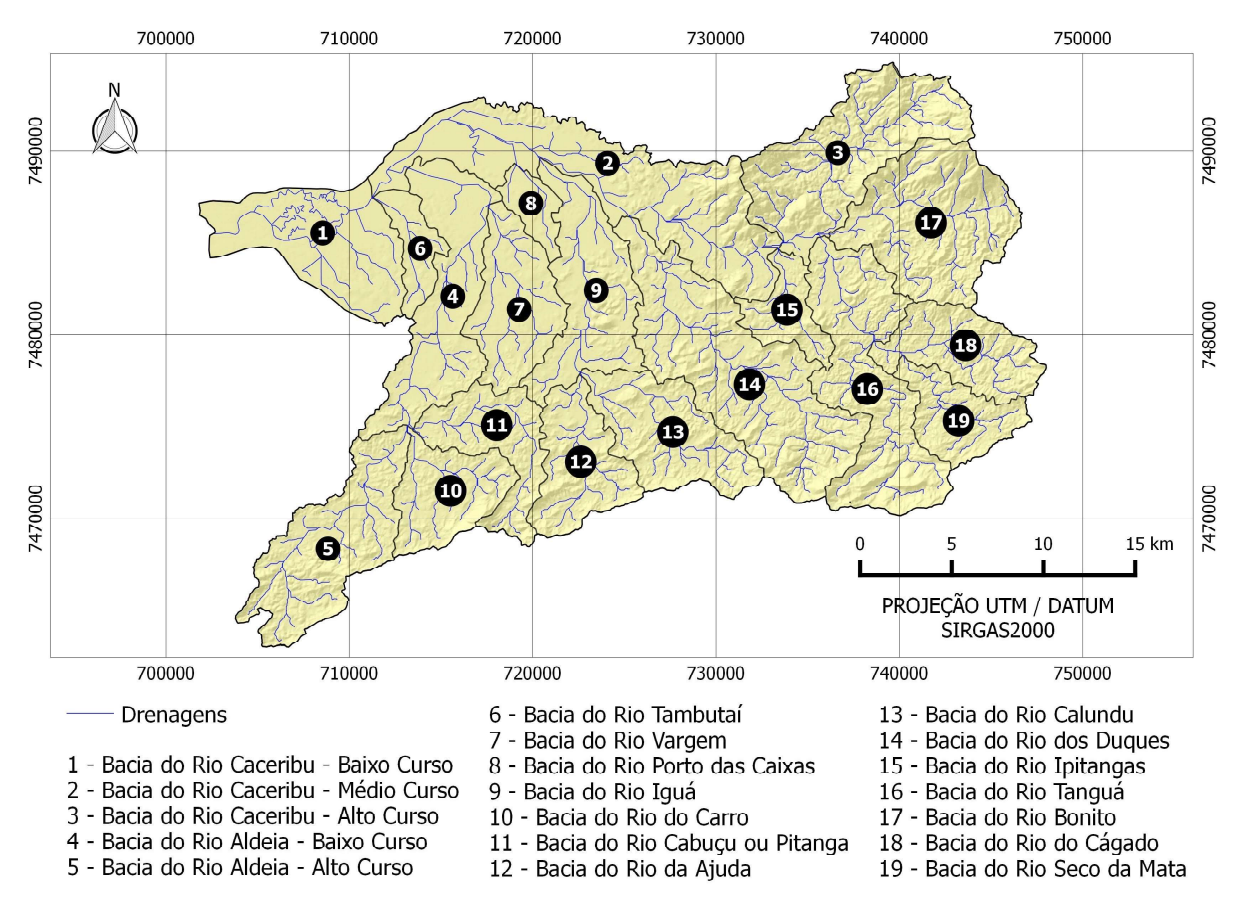

Fig. 2 – Bacias de terceira ordem na BHRC.

de base local. A amplitude relativa de um relevo é dada pelas alturas ou cotas relativas, que não devem ser confundidas com a altitude absoluta, que é tomada em relação ao nível do mar ou superfície de referência (GUERRA & GUERRA, 1997).

Para cada uma das bacias de terceira ordem geradas anteriormente, foram definidos os níveis de base a partir da confluência dos rios de terceira ordem. A partir dos pontos correspondentes aos níveis de base, e da altitude absoluta, obtida a partir do MDE, foi calculada a amplitude do relevo em cada bacia de terceira ordem e na bacia hidrográfica inteira.

Para representar a amplitude do relevo, quatro classes foram adotadas, seguindo a metodologia do IPT (1981): <40m; 40-100m; 100-300m; >300m (Figura 3). A classe de amplitudes inferiores a 40m ocupou cerca de 54,5% da área total, distribuída por toda a bacia, sobretudo nos vales dos rios principais e na porção noroeste, onde encontra-se a planície fluvial do rio principal. A classe

40-100m destacou-se nos sopés das partes mais altas, também distribuída por toda a bacia, ocupando 24,95% da área total. Nas partes mais altas, a classe 100-300m ocupou 16,01% da área total, e a classe de amplitudes superiores a 300m representaram 4,54% da bacia.

#### 4.3 Cálculo de declividade do relevo da **BHRC**

A declividade pode ser definida como o grau de inclinação de um terreno em relação à linha do horizonte, podendo ser expressa também em porcentagem, medida pela tangente do ângulo de inclinação multiplicada por 100. A declividade do relevo influencia nos processos erosivos e nas potencialidades e restrições para estabelecimento de atividades agrícolas e ocupações urbanas, entre outras temáticas. O cálculo de declividade foi gerado a partir da ferramenta slope, dividindo o modelo em três classes, seguindo a metodologia do IPT (1981): 0 a 5%; 5 a  $15\%$ ; > 15%.

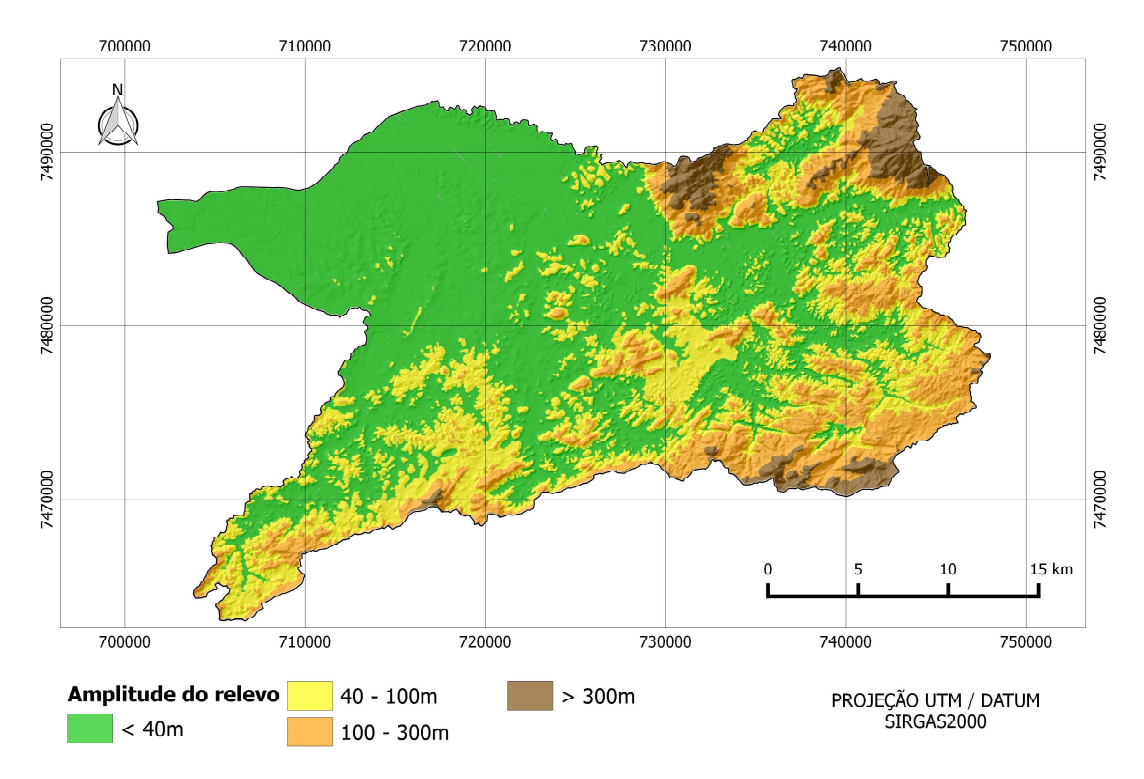

Fig. 3 – Amplitude do relevo na BHRC

No mapa de declividade (Figura 4) podese observar o contraste do relevo, com a planície fluvial  $(0-5\%)$  dos principais canais que escoam em direção ao leito do canal principal, que tem sua foz à noroeste da área da bacia hidrográfica.

Esta classe representou cerca de 43% da área. Ainda na parte noroeste da bacia, há grande presença de sistemas de relevo com declividade entre 5 e 15%, que ocuparam ao todo cerca de 6% da área total. As declividades acima de 15% estão presentes na maior parte da bacia, com aproximadamente 51% da área total, correspondendo às porções nordeste (Serra do Mar), leste e sul (Maciços Costeiros).

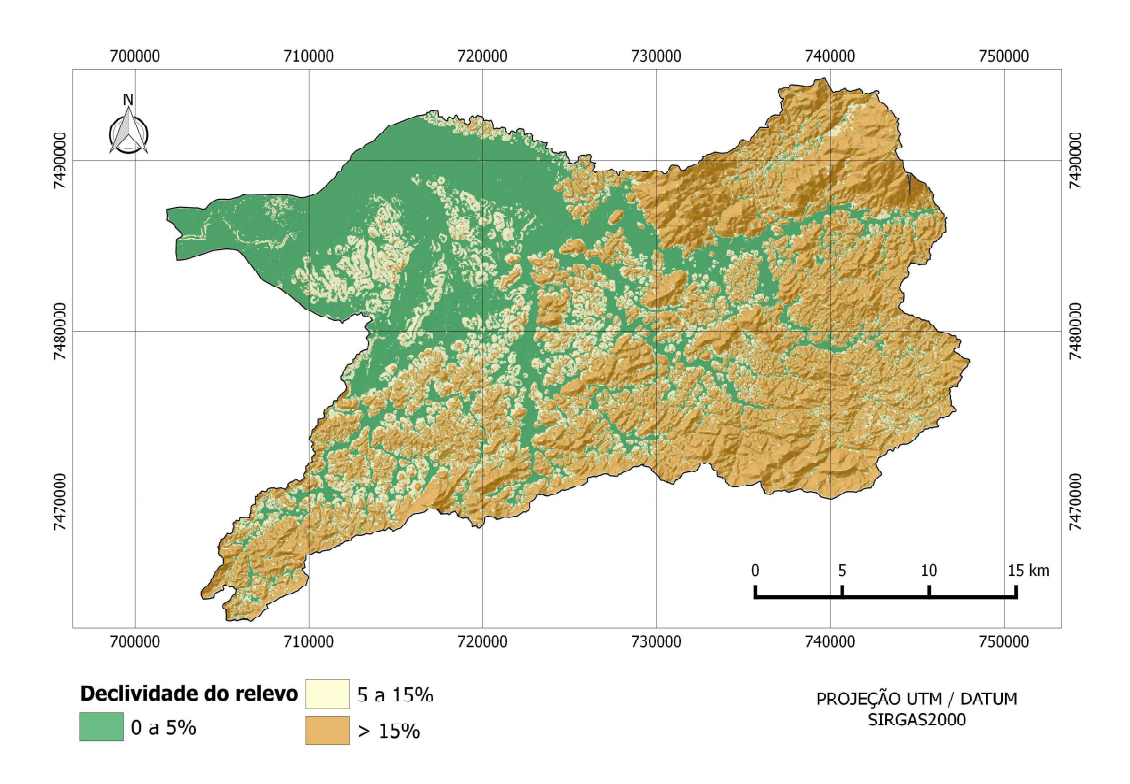

Fig. 4 – Declividade do relevo na BHRC.

#### 4.4 Mapeamento geomorfológico da BHRC

Para a identificação dos domínios geomorfológicos na BHRC foi adotada uma adaptação da metodologia empregada pelo Instituto de Pesquisas Tecnológicas no mapeamento geomorfológico do estado de São Paulo (IPT, 1981). Esta metodologia não aspira o mapeamento de feições, mas sim de domínios geomorfológicos, baseados em aspectos morfométricos, e obteve resultados satisfatórios para a compreensão das formas de relevo, sendo adotada por Florenzano (2008), Pires Neto (1992), e Florenzano & Csordas (1993), no desenvolvimento de mapas em diferentes regiões do estado de São Paulo. No estado do Rio de Janeiro, a metodologia foi adaptada por Seabra (2012) para o mapeamento das variáveis morfométricas da Bacia Hidrográfica do rio São João. Os principais critérios adotados para a elaboração do mapa são os dados de amplitude e de declividade do relevo, e a adaptação feita desconsiderou a classe Morros com vertentes suavizadas, que registrou apenas 0,7% da área mapeada pelo IPT em São Paulo em 1981, considerando os parâmetros desta classe em Relevo Colinoso.

Para a confecção do mapa geomorfológico, foi feito um cruzamento das camadas espaciais

georreferenciadas de declividade e de amplitude na BHRC, geradas nas etapas anteriores, atribuindo à cada classe os parâmetros de declividade e de amplitude que às caracterizam (Quadro 1). As classes estabelecidas foram as de Montanhas, Morros, Morrotes, Colinas e Planícies, se enquadrando no 4º táxon dos tipos de forma de relevo (ROSS, 1992), e na categoria de unidades morfoesculturais de Christofoletti (1980). As áreas inferiores a 2 hectares foram eliminadas para uma maior generalização do mapa e supressão de ruídos. Por fim, todo o mapa passou por um processo de edição vetorial, com o auxílio de uma imagem raster de sombreamento do relevo gerada a partir do MDE original, com valor 1 de exagero vertical, ou fator Z (Figura 5), e com auxílio de dados de trabalhos de campo realizados para verificar a compatibilidade do mapeamento.

Para critério de aferição do resultado final, as geometrias das classes do mapa geomorfológico foram submetidas a um cruzamento espacial com o MDE original, a fim de mensurar os valores máximos e médios de altitude absoluta de cada classe, e um perfil topográfico foi traçado. Os valores de altitude absoluta e o perfil topográfico também foram analisados em campo em alguns pontos com GNSS Garmin Etrex e câmera fotográfica.

| Domínio Geomorfológico | Declividade    | Amplitude      |
|------------------------|----------------|----------------|
| Planícies              | $0\%$ a 5%     | < 40m          |
| Colinas                | $5\%$ a $15\%$ | < 40m          |
| Morrotes               | >15%           | de 40 a 100m   |
| <b>Morros</b>          | >15%           | de 100m a 300m |
| Montanhas              | >15%           | >300m          |

Quadro 1: Classes de unidades do relevo para a BHRC (Adaptado do IPT 1981)

### 5. RESULTADOS E DISCUSSÃO

 Após a conclusão da edição, o mapa geomorfológico mostrou-se compatível com o relevo da BHRC. A classe de montanhas apresentouse como a predominante, com 33,33% da área total (Figura 6), concentrada em sua maior parte na porção nordeste da bacia, onde encontra-se o Maciço de Tanguá, além de toda a porção sul da bacia, representando parte dos maciços costeiros que limitam a área de estudo. A altitude absoluta média

da área compreendida por esta classe é de 229,83m, com o ponto mais alto correspondendo a 945m.

Com grande representatividade no quantitativo total, as planícies apresentaram 31,83% do mapeamento, mais concentradas na porção noroeste, onde encontra-se a planície fluvial do canal principal e sua foz, além dos vales dos afl uentes e tributários dispersos por toda a bacia. As áreas de planície apresentaram média de altitude absoluta de 28,89m, com o ponto mais alto em 85m.

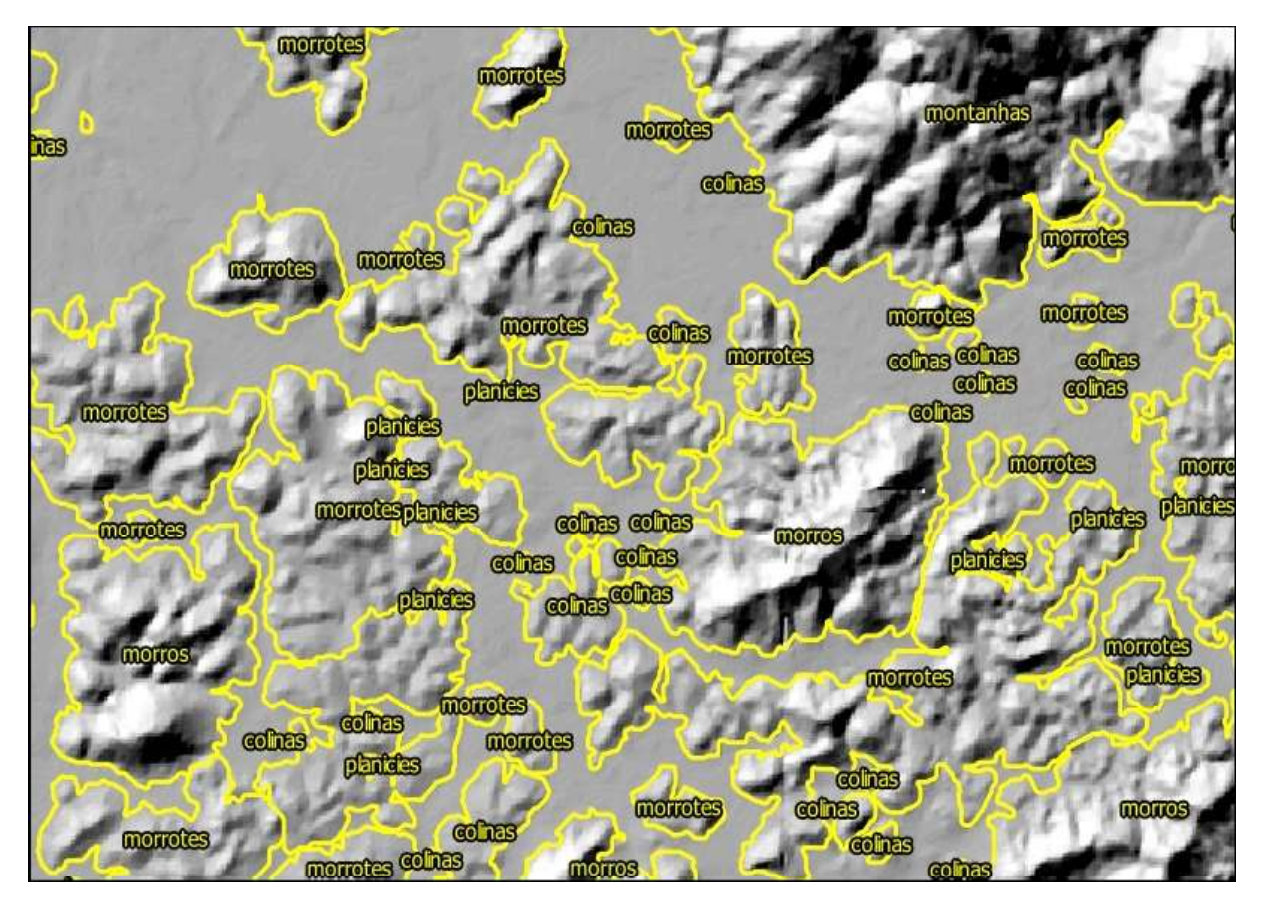

Fig. 5 – Edição vetorial do mapa geomorfológico da BHRC.

Com 21,76%, a classe de morrotes foi a terceira mais presente na bacia, despendida por toda a área de estudo, apresentando uma morfologia de transição entre as áreas mais altas e as planícies. Sua altitude média verificada foi de 68,23m, com o valor mais alto representado por 240m.

As classes de colinas e morros apresentaram áreas menos expressivas, com esta compondo 6,92% da área total, presente em porções mais altas em áreas com predominância de morrotes, e à leste da bacia, na transição entre os dois maciços de classe montanhosa. A primeira apresentou maior presença à oeste da bacia, como suaves elevações em áreas dominadas por planícies. A classe de morros compreendeu áreas com média de altitude absoluta de 117,22m, com ponto mais alto em 285m, enquanto que as colinas apresentaram média de altitude de 37,08m, com o ponto mais alto em 90m. O quantitativo total de cada classe está descrito no Quadro 2.

A classe de corpos hídricos representou

apenas 0,12% da área total, estando presente na porção do canal principal que apresenta maior distância entre as margens, junto à sua foz. A edição baseada no sombreamento do MDE e nos dados de campo serviu para validar os resultados do mapeamento e ajustar o contorno dos polígonos, concluindo assim as áreas de cada classe (Figura 7), e o perfil topográfico traçado mostrou-se compatível com o mapa e com a realidade da bacia (Figura 8).

O cálculo dos valores médios e máximos de altitude por unidades de relevo revelaram valores que não refletem uma regra para os devidos domínios em outras áreas, já que dizem respeito à altitude absoluta, e as unidades de relevo foram determinadas a partir de cálculos morfométricos que consideram os valores relativos. Apesar disso, os valores absolutos refletem as características das unidades mapeadas na área de estudo, atestando a compatibilidade de cada domínio a partir da realidade da bacia (Quadro 3).

Mapeamento dos Domínios Geomorfológicos da Bacia Hidrográfica do Rio Caceribu - RJ

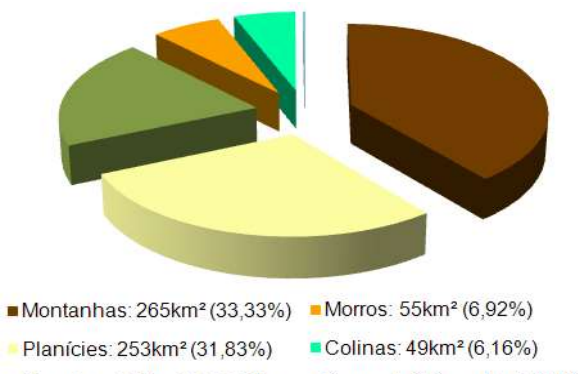

Corpos hídricos: 1km<sup>2</sup> (0,12%) Morrotes: 173km<sup>2</sup> (21,76%)

Fig.  $6$  – Gráfico das classes de geomorfologia na BHRC.

Quadro 2: Quantitativos das classes de relevo para a BHRC

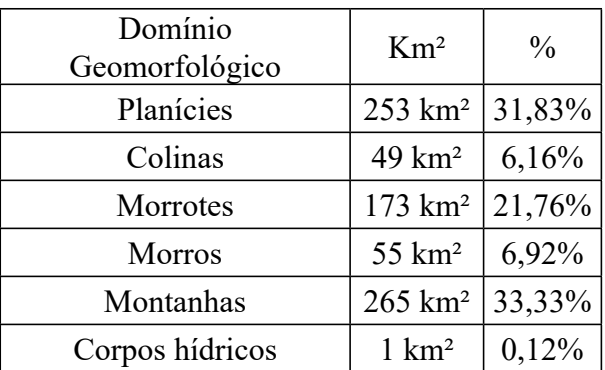

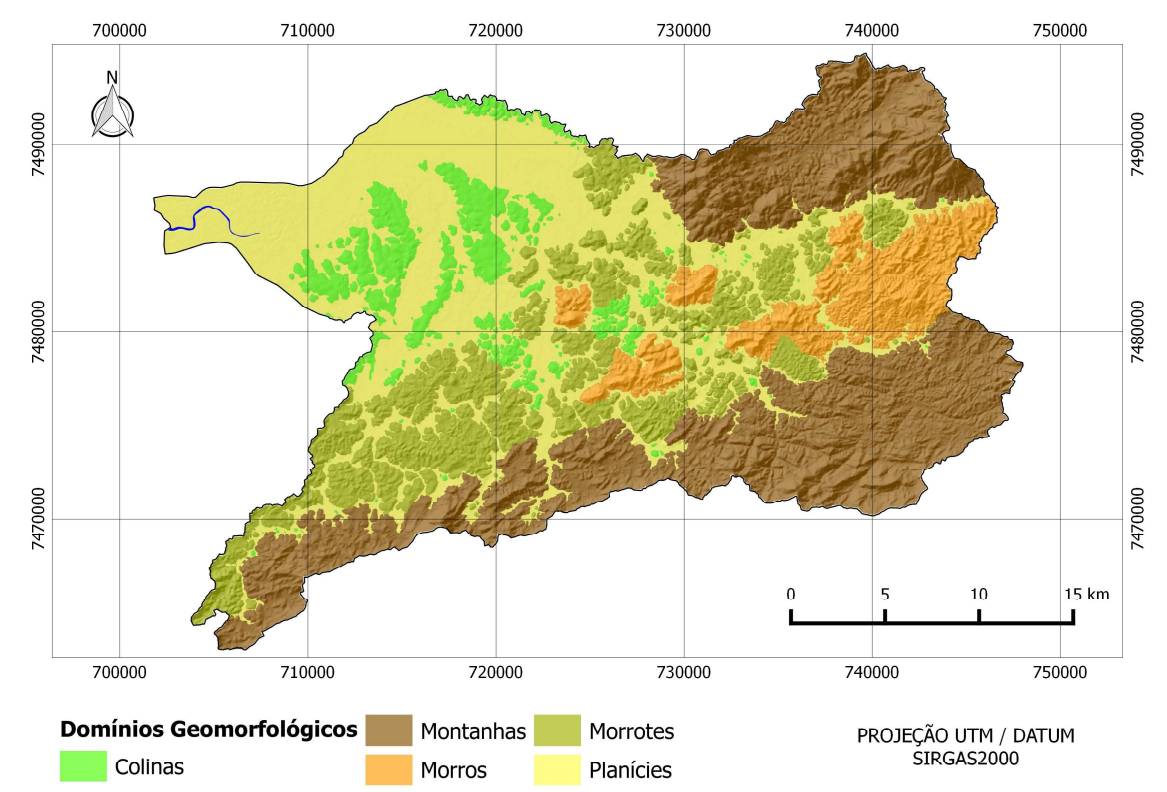

Fig.7 – Mapa geomorfológico da BHRC.

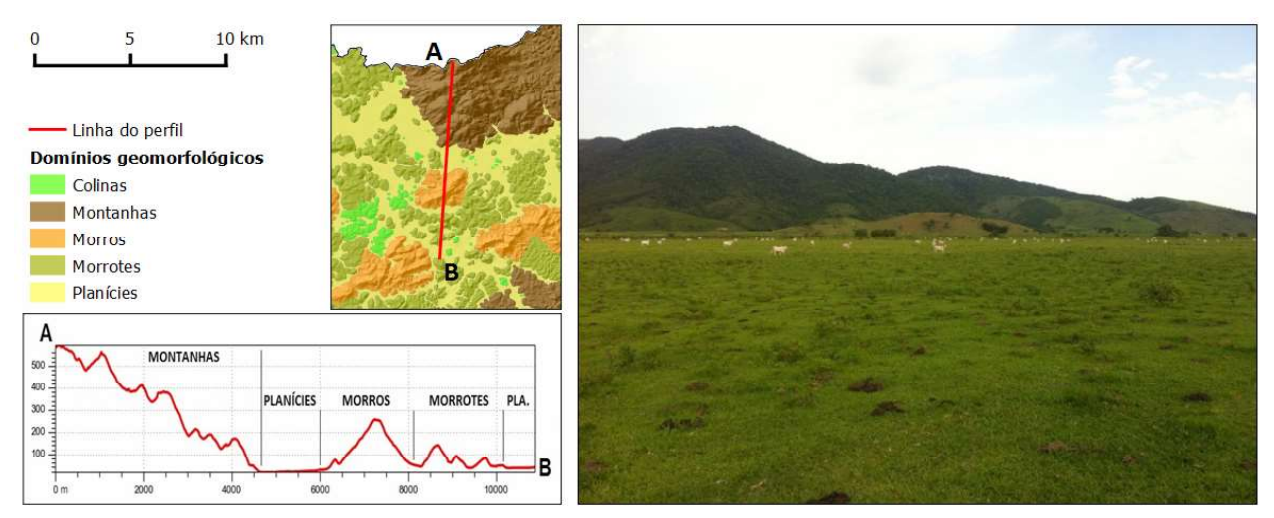

Fig. 8 – Perfil topográfico e foto capturada entre os pontos A e B: 11m de altitude absoluta no ponto de captura (planície) e 945m no ponto mais alto capturado (montanha).

| Domínio Geomorfológico | Média   | Valor máximo     |
|------------------------|---------|------------------|
| Planícies              | 28.89m  | 85m              |
| Colinas                | 37.08m  | 90 <sub>m</sub>  |
| Morrotes               | 68.23m  | 240m             |
| <b>Morros</b>          | 117.22m | 285m             |
| Montanhas              | 229.83m | 945 <sub>m</sub> |

Quadro 3: Valores médios e máximos por unidades de relevo na BHRC

### 6. CONCLUSÕES

O mapeamento e as análises dos dados e informações realizadas nesta pesquisa evidenciaram o potencial dos produtos de Sensoriamento Remoto e das ferramentas de SIG para os estudos ambientais, no que diz respeito à caracterização espacial de componentes estruturais do relevo. A utilização do MDE Socet SET/ATE, disponibilizado gratuitamente pelo IBGE em escala 1:25.000, alcançou os objetivos temáticos inicialmente pretendidos, possibilitando a geração de diversos produtos de qualidade, como a declividade e a amplitude do relevo, até a elaboração do mapa final, em escala 1:100.000. O mapa geomorfológico gerado mostrou-se compatível com a realidade da área de estudo, apresentando como viável a aplicação da metodologia proposta pelo IPT (1981) numa bacia hidrográfica. A edição dos contornos das unidades de relevo utilizando o sombreamento gerado a partir do MDE ajudaram a aprimorar a qualidade do produto final, cabendo ressaltar o maior nível de detalhamento deste MDE frente à outros, já que possui uma resolução espacial de 20x20m por pixel. Os dados coletados em trabalhos de campo com navegador portátil, a verificação dos valores de altitude média e máxima por domínios geomorfológicos, e o perfil topográfico traçado foram metodologias que ajudaram a verificar a compatibilidade do mapeamento com a realidade da bacia. As classes de montanhas, com 33,33%, e de planícies, com 31,83% da área total apresentaram-se como as predominantes na área de estudo, que também obteve relevantes áreas de morros, morrotes e colinas, cabendo destacar, desta forma, a diversidade de sistemas de relevo na área de estudo.

As informações geradas podem fornecer subsídios à tomada de decisão, auxiliando no planejamento urbano e ambiental da área de estudo. Além disso, a metodologia possui potencialidade de aplicação em outras áreas de estudo, já que faz uso de dados gratuitos, e objetiva o mapeamento de unidades de relevo, como morros, planícies, entre outras formas características de todo o relevo brasileiro. Os produtos gerados durante as etapas da metodologia também auxiliam numa maior compreensão das características do relevo, como a declividade e a amplitude, possibilitando a geração de dados que, aliados a outras informações ambientais, como a vegetação, o uso e cobertura da terra, e os tipos de solo, podem subsidiar o planejamento, orientando e ordenando os processos de ocupação urbana e rural.

## REFERÊNCIAS BIBLIOGRÁFICAS

ALVES, D. B. M.; ABREU, P. A. G.; SOUZA, J. S. GNSS: status, modelagem atmosférica e métodos de posicionamento. Revista Brasileira de Geomática, Pato Branco, v. 1, n. 1, p. 8-13, 2013.

ALVES, D. B. M.; MONICO, J. F. G. GPS/VRS positioning using atmospheric modeling. GPS Solutions, Heidelberg, v. 15, p. 253-261, 2011.

BAR-SEVER, Y. E; KROGER, P. M.; BORJESSON, J. A. Estimating horizontal gradients of tropospheric path delay with a single GPS receiver. Journal of Geophysical Research, 103 (B3), p. 5019-5035, 1998.

BLEWITT, G. GPS data processing methodology. In: TEUNISSEN, P. J. G.; KLEUSBERG, A. GPS for Geodesy. 2. ed. New York: Springer-Verlag, Berlin Heidelberg, p. 231-270, 1998

BOEHM, J.; NIELL A. E.; SCHUH, H.; TESMER, V.; TREGONING, P. Mapping functions for atmospheric delay modelling in GNSS analysis. Journal of Geophysical Research, p 1-4, 2006.

#### Mapeamento dos Domínios Geomorfológicos da Bacia Hidrográfica do Rio Caceribu - RJ

CHEN, G., and T.A. HERRING, Effects of atmospheric azimuthal asymmetry on the analysis of space geodetic data. Journal of Geophysical Research Vol. 102, No. B9, p. 20489-20502, 1997.

DACH, R. LUTZ, S. WALSER, P. FRIDEZ, P. Bernese GNSS Software Version 5.2. Astronomical Institute, University of Bern. 884 p., Novembro 2015.

EMARDSON, T. R. Studies of Atmospheric Water Vapor Using the Global Positioning System. School of Electrical and Computer Engineering Charmers University of Technology, Göteborg, Sweden. Technical Report No. 339, 220 p., 1998.

FUND, F., Observations GPS et retards tropophériques : modélisations et application aux effets de surcharge océanique dans l'Ouest de la France. 2009. 292 p. Tese (Doutorado), Université de Nantes, Nantes, France, 2009.

GHODDOUSI-FARD, R. Modelling Tropospheric Gradients and Parameters from NWP Models: Effects on GPS Estimates. 2009. 216 p. Tese (Doutorado) Department of Geodesy and Geomatics Engineering, Technical Report No. 264, University of New Brunswick, Fredericton, New Brunswick, Canada. 2009.

HERRING, T. A; KING, R. W; MCCLUSKY, S. C; GAMIT Reference Manual - GPS Analysis at MIT. Release 10.4. Department of Earth, Atmospheric, and Planetary Sciences Massachusetts Institute of Technology. 171 p., 2010.

HOFMANN-WELLENHOF, B.; LICHTENEGGER, H.; COLLINS, J. GNSS - GPS: Theory and Practice. 3.ed. New York: Springer-Verlag, 400 p., 1994.

KOUBA, J. A guide to using International GNSS Service (IGS) products. Natural Resources Canada - Geodetic Survey Division. 34 p., 2009.

LI, X.; ZUS, F.; LU, C.; NING, T.; DICK, G.; GE, M.; WICKERT, J.; SCHUH, H. Retrieving high-resolution tropospheric gradients from multiconstellation GNSS observations, Geophysical Research Letters, n 42, 4173– 4181, 2015

NIELL, A. E. Global mapping functions for the atmosphere delay at ratio wavelengths. Journal of Geophysical Research v.101, n. B2, p.3227- 3246, 1996.

MEINDL, M., SCHAER, S., HUGENTOBLER, U., e BEUTLER, G. Tropospheric Gradient Estimation at CODE: Results from Global Solutions, in Applications of GPS Remote Sensing to Meteorology and Related Fields. In Journal of the Meteorological Society of Japan, 82(1B):331 – 338, 2004.

MONICO, J. F. G. Posicionamento pelo GNSS: Descrição, Fundamentos e Aplicações. 2.ed. São Paulo: Editora Unesp, 476 p., 2008.

MOREL, L.; POTTIAUX, E.; DURAND, F.; FUND, F.; BONIFACE, K.; OLIVEIRA JUNIOR, P. S.; BAELEN, J. V. Validity and Behaviour of Tropospheric Gradients Estimated by GPS in Corsica. Advances in Space Research, 55, 135-149, 2014.

SAASTAMOINEN, J. Atmospheric correction for the troposphere and stratosphere in radio ranging of satellites. the use of artificial satellites for geodesy, Geophysical Monograph Series, v. 15 (3), 247–251, 1972.

SAPUCCI, L. F. Estimativa do vapor d'água atmosférico e avaliação da modelagem do atraso zenital troposférico utilizando GPS. 2001. 167 p. Dissertação (mestrado) - Universidade Estadual Paulista, Presidente Prudente, 2001.

SAPUCCI, L. F. Estimativas do IWV utilizando receptores GPS em bases terrestres no Brasil: sinergia entre a Geodésia e a Meteorologia. 2005. 200 p. Tese (Doutorado) - Universidade Estadual Paulista Presidente Prudente, 2005.

SAPUCCI, L. F.; MACHADO, L. A. T.; MONICO, J. F. G. Aplicações dos valores do IWV provenientes das redes de receptores GPS para suporte à previsão numérica de tempo no Brasil. Boletim da Sociedade Brasileira de Meteorologia, v. 32, p. 49-55, 2008.

SEEBER, G. Satellite Geodesy: Foundations, Methods, and Applications. 2ed. Berlin, New York: Walter de Gruyter, 612 p. 2003.

SGUERSO, D., LABBOUZ, L. & WALPERSDORF, A. 14 years of GPS tropospheric delays in the French–Italian border region: comparisons and first application in a case study. Applied Geomatics, 8: p 13-25, 2015.

SPILKER, J. J. Tropospheric Effects on GPS.

PARKINSON, B. W.; SPILKER, J. J. Global Positioning System: Theory and Applications, v. 1, Cambridge, American Institute of Aeronautics and Astronautics, p. 517-46, 1996.